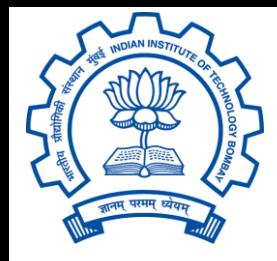

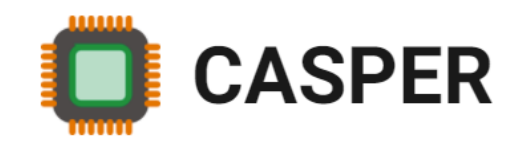

# CS305: Computer Architecture World of Instructions-I (The MIPS language) https://www.cse.iitb.ac.in/~biswa/courses/CS305/main.html

*<https://www.cse.iitb.ac.in/~biswa/>*

### Instructions

### Programmers' order/command to the processor

# World of 18 instructions

- A n Add the number in storage location n into the accumulator.
- E n If the number in the accumulator is greater than or equal to zero execute next the order which stands in storage location n; otherwise proceed serially.
- Z Stop the machine and ring the warning bell.

*Wilkes and Renwick Selection from the List of 18 Machine Instructions for the EDSAC (1949)*

## 2021: How many x86 instructions? Piazza

# Why Instructions?

### Programmer knows what it can/cannot Processor knows what it should

Power of abstraction:

World with no instructions:

Programmers – communicate a sequence of 0s and 1s

# World with no instructions

000000 00000 00000 00010 00000 100101 000000 00000 00101 01000 00000 101010 000100 01000 00000 00000 00000 000011 000000 00010 00100 00010 00000 100000 001000 00101 00101 11111 11111 111111 000010 00000 10000 00000 00000 000001

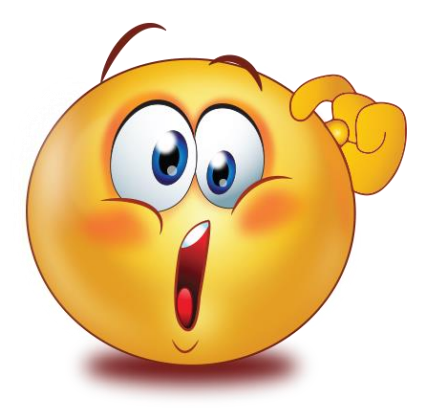

### Last Lecture

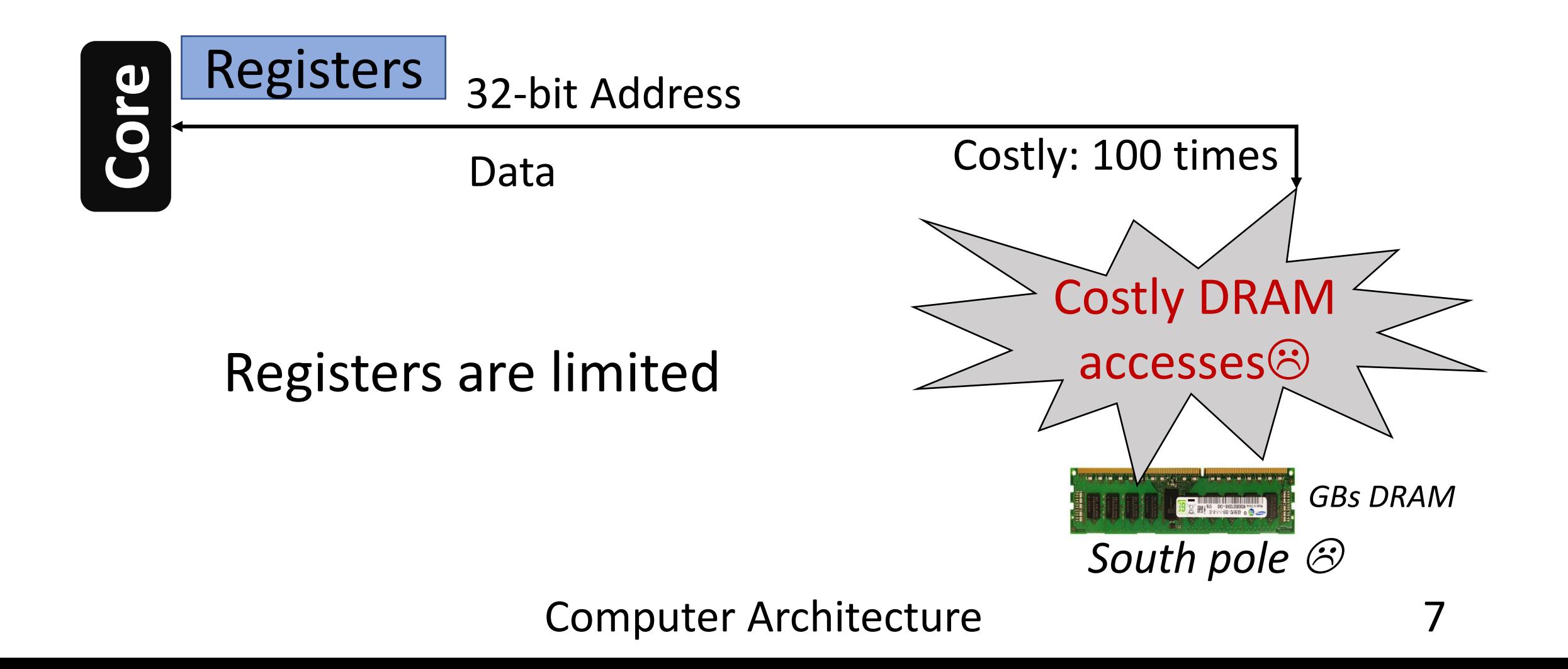

## Let's Open the Processor Core

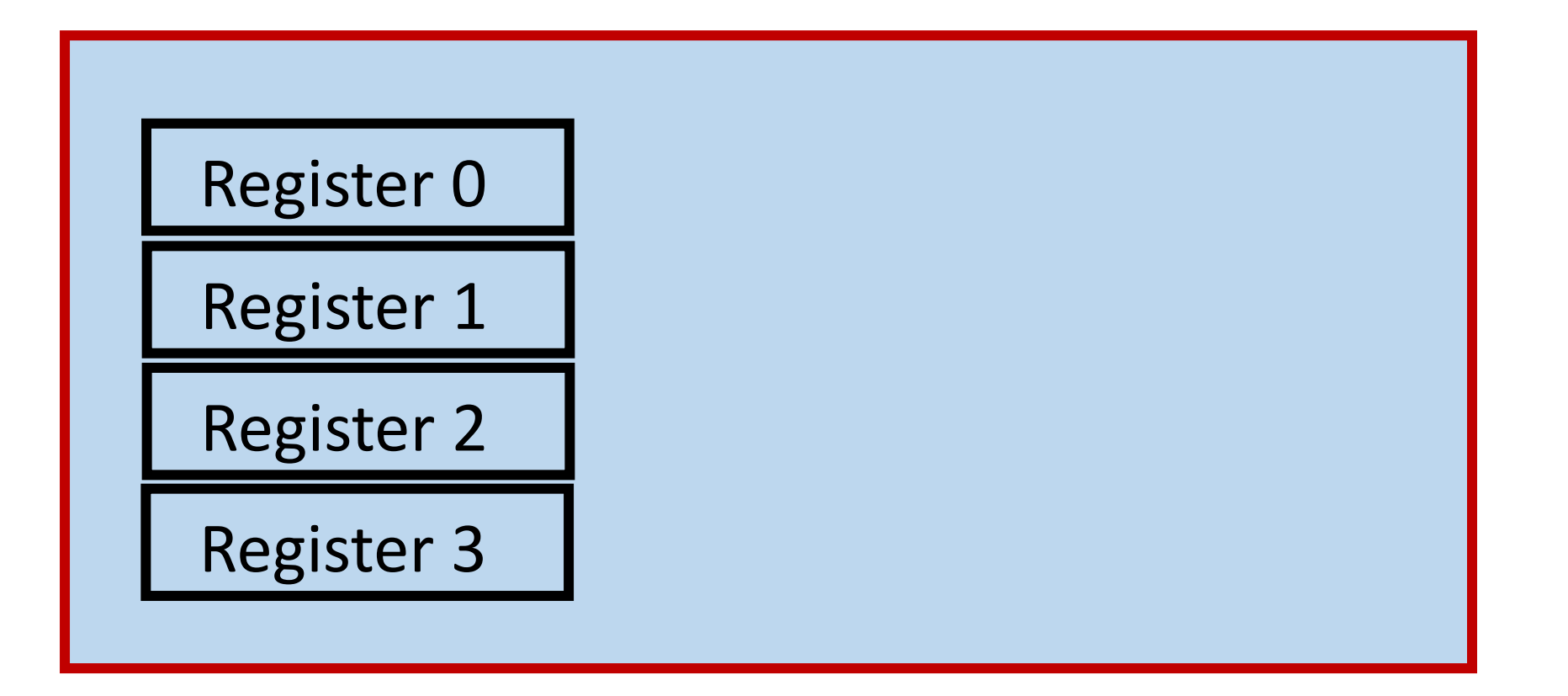

# Let's Open the Processor Core

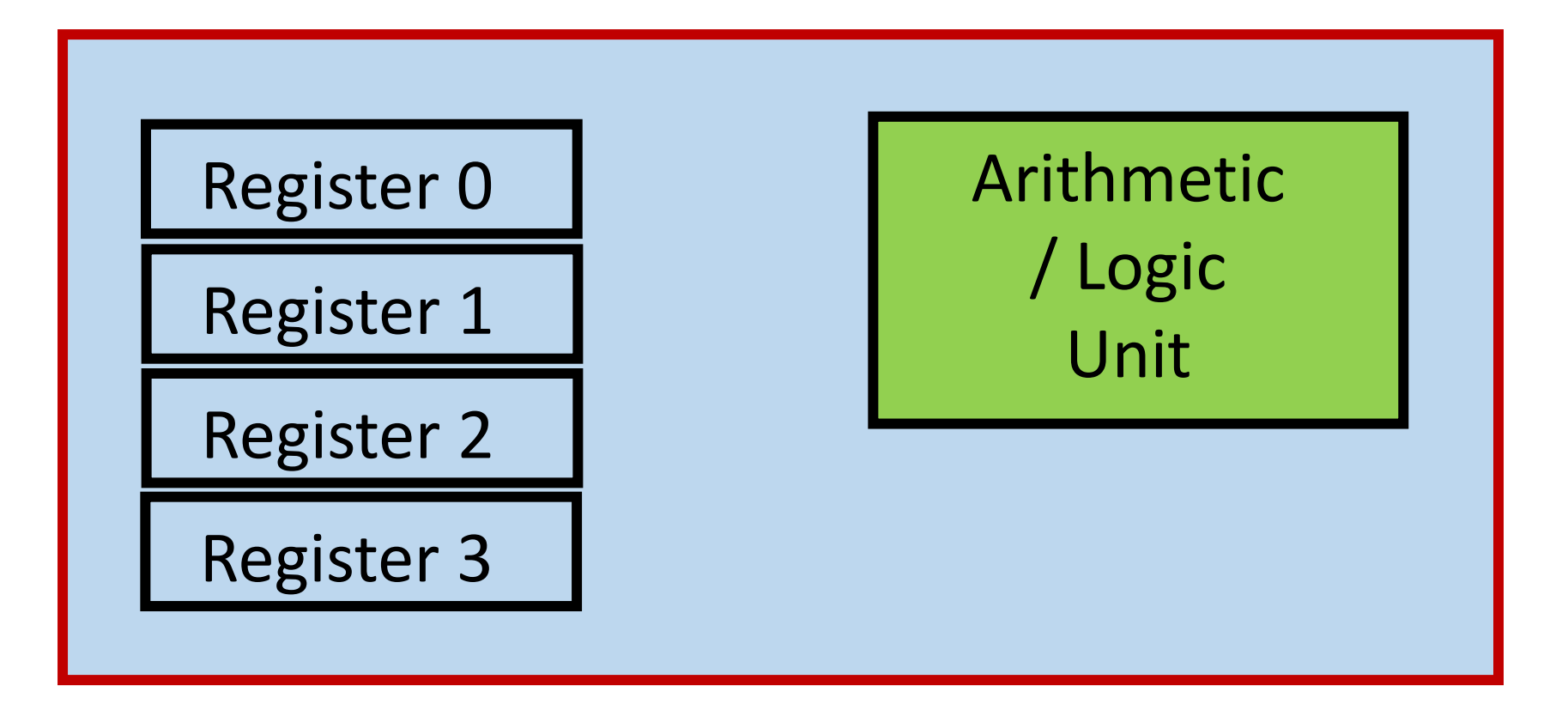

# Let's put the Memory (not inside the core)

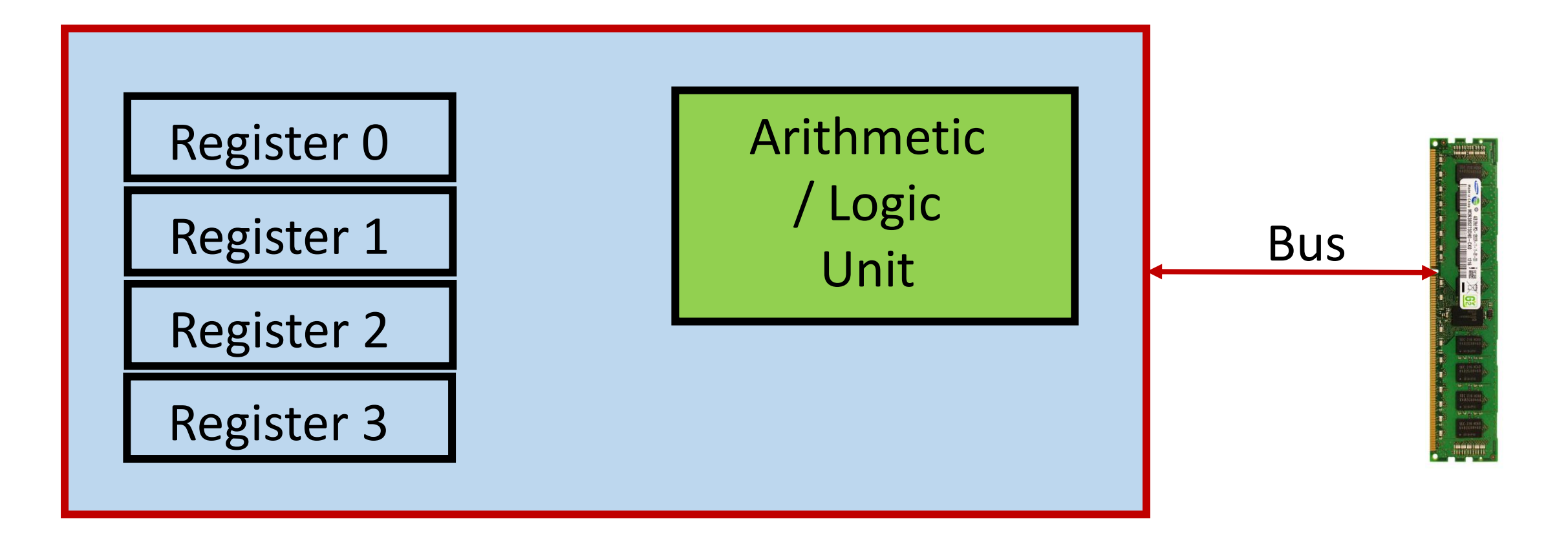

# Let's put the Memory (not inside the core)

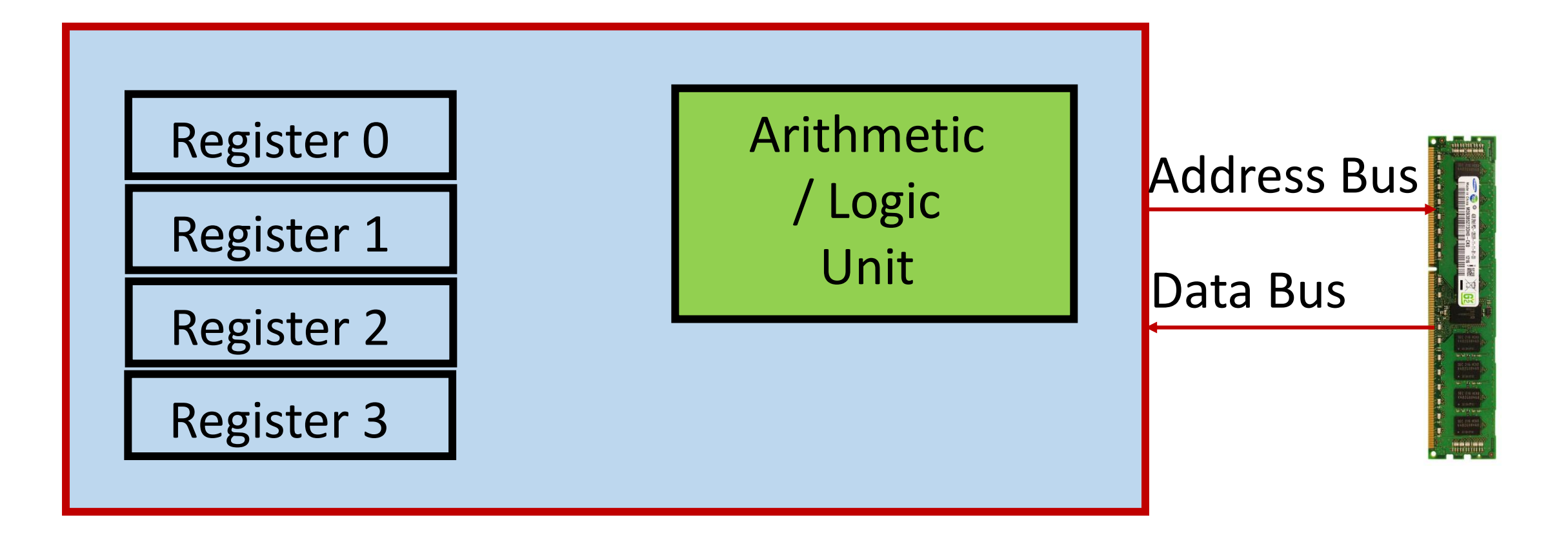

### MIPS Instructions: 101

**add \$0, \$1, \$2**

### add: operation, \$0: Destination, \$1 & \$2: Source(s)

Most of the arithmetic/logical: two sources and one destination

### What to do for "a=b+c-d"?

### What to do for "a=b+c-d"?

add  $$t0, $s1, $s2$   $\#$t = b+c$ sub \$s0, \$t0, \$s3 #\$s = \$t-d

Temporary register

Try out:  $f=(g+h)-(i+j)$ 

### Constants and Immediate

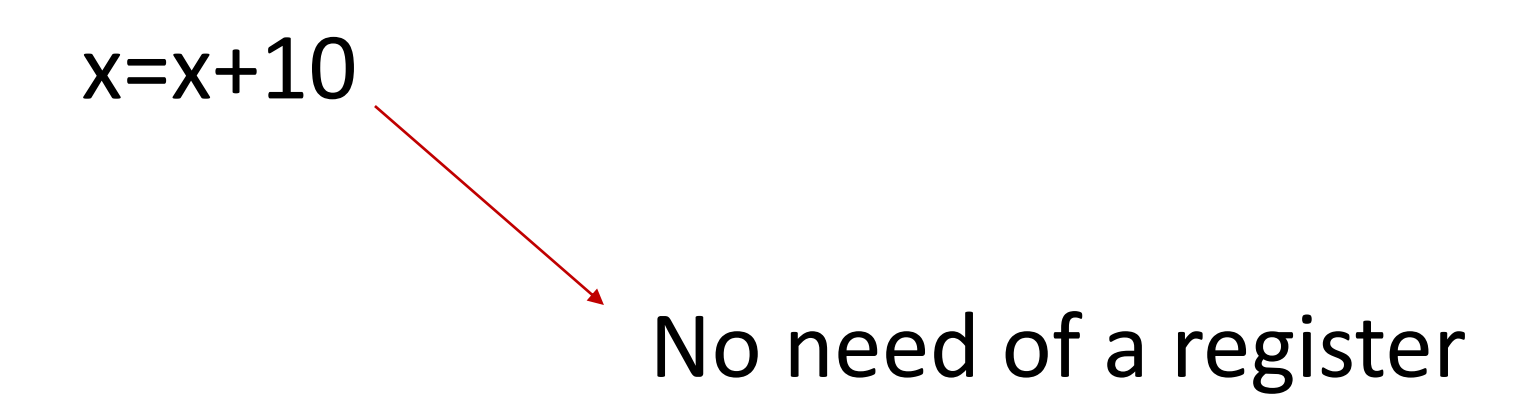

addi \$s0, \$s0, 10

i: immediate, for constants, constant: 2s complement

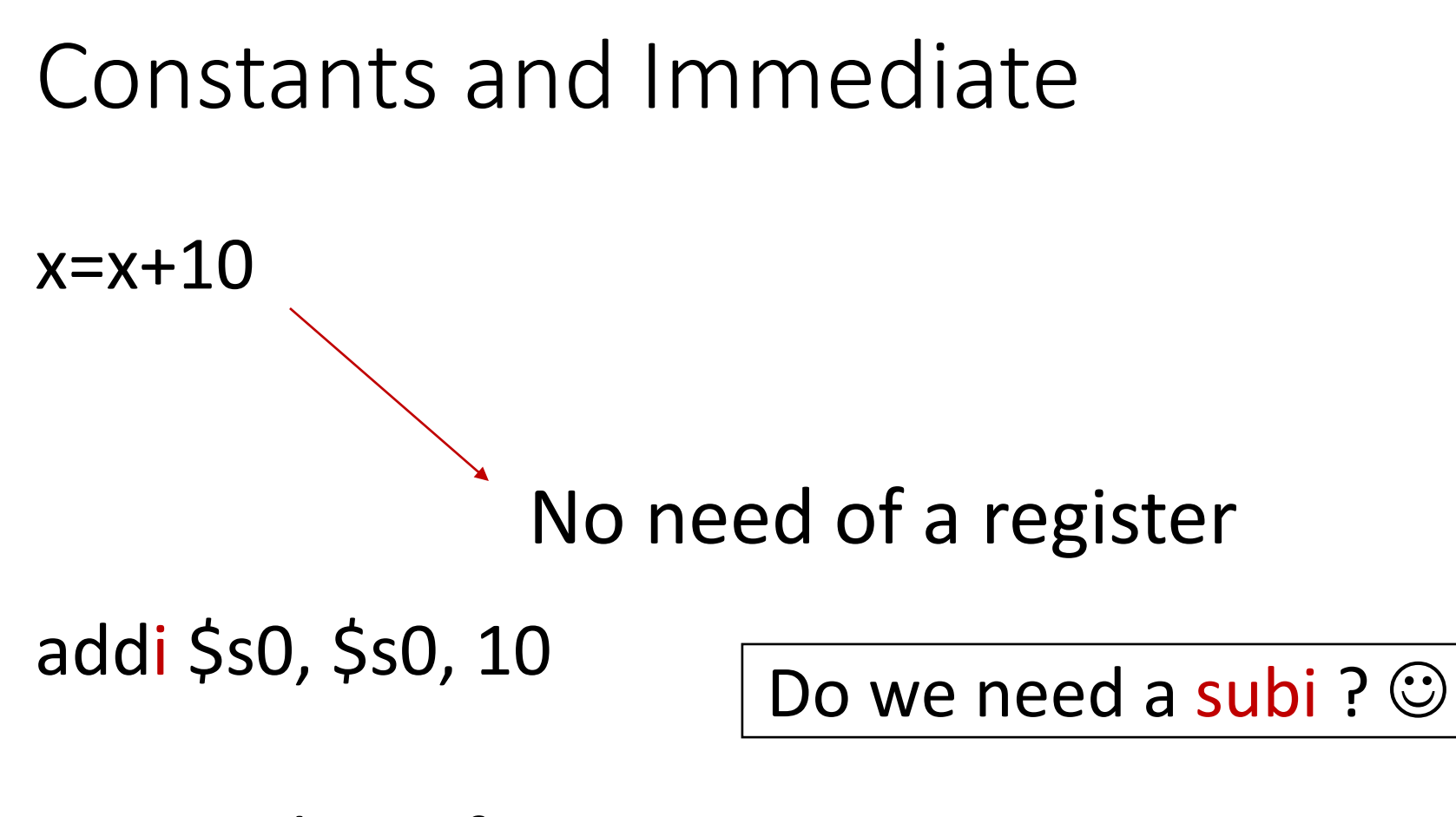

i: immediate, for constants constant: 16 bits, 2s complement form

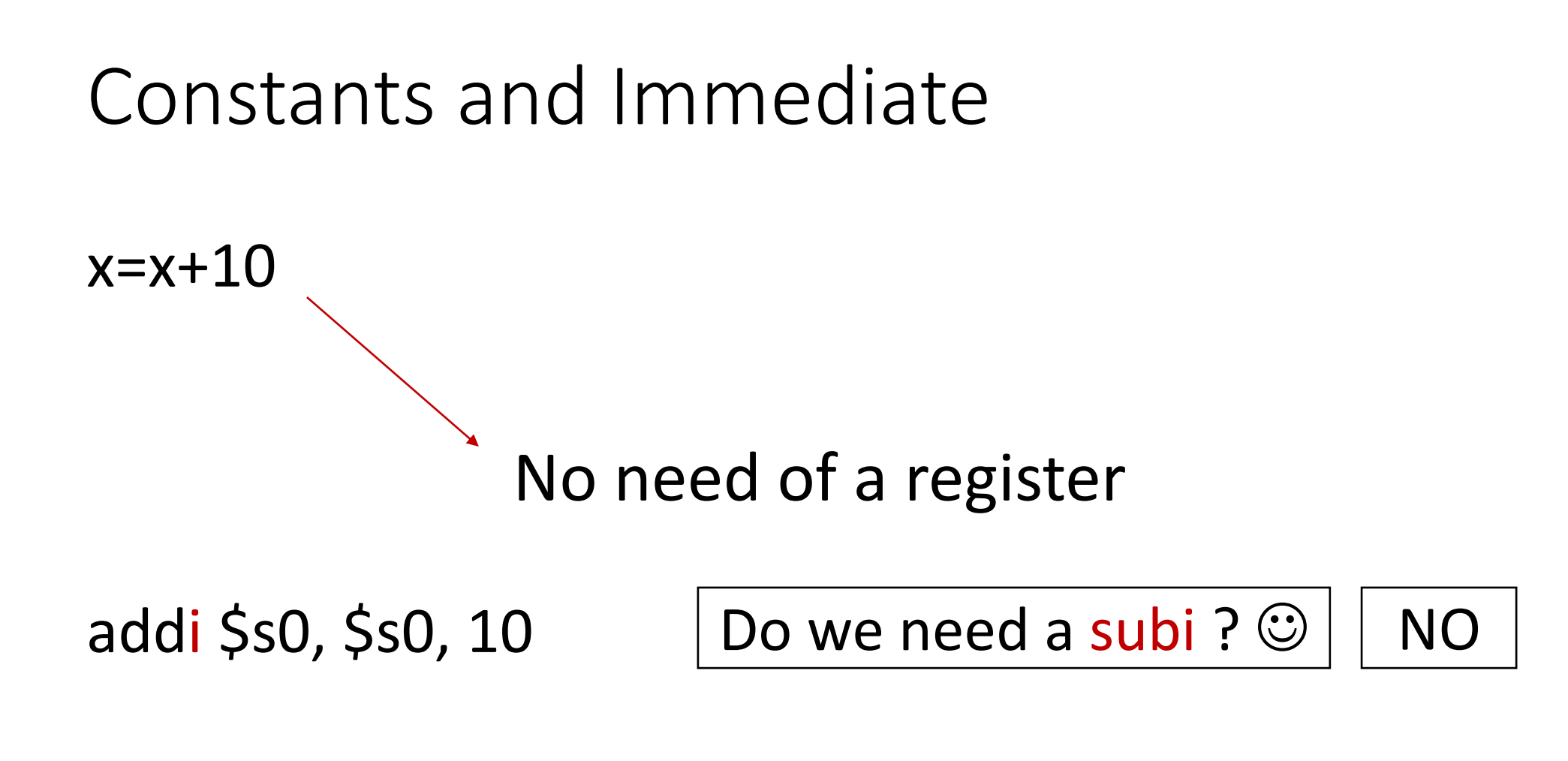

i: immediate, for constants, constant: 2s complement form

# Special treatment for zero

\$0 or \$zero is a special register that contains ZERO

### a=b becomes add \$s1 \$s2 \$zero

Why add if we can move?

### Pseudo Instruction 101

 $a = b$ 

move \$S0, \$s1

Not an actual instruction. It is used for programming convenience

# Logical Operations

### Bitwise operations and shifts (Refer Section 2.6 P&H)

*sll, srl, and, or, nor, andi, ori etc*

No not instruction  $\mathbb{G}$ , well not is nor with one operand=0

32 raw bits instead of a 32-bit number.

# Trivia? How to store a 32-bit constant into a 32-bit register?

For example, 10101010 10101010 11110000 11110000

Trivia? How to store a 32-bit constant into a 32-bit register?

For example, 10101010 10101010 11110000 11110000

lui \$t0, 0xAAAA #1010101010101010, lower bits all 0s.

ori \$t0, \$t0, 0xF0F0 #1111000011110000

## Thanks